## MASSACHVSETTS INSTITVTE OF TECHNOLOGY

Department of Electrical Engineering and Computer Science 6.001—Structure and Interpretation of Computer Programs Fall 2007

## Recitation 15 — 10/26/2007 Solutions Mutable Data Structures

## Rings

Rings are a circular structure, similar to a list. Unlike a list however, the cdr of the last pair of a ring points back to the first element:

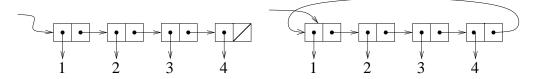

1. Write a function called make-ring! that takes a list and makes a ring out of it. You may want to start off writing a helper procedure called last-pair.

```
(define (make-ring! ring-list)
  (define (last-pair lst)
     (if (null? (cdr lst))
        lst
            (last-pair (cdr lst))))
  (or (pair? ring-list) (error "cannot ringify ()"))
  (set-cdr! (last-pair ring-list) ring-list)
  ring-list)
```

2. Write a procedure rotate-left that takes a ring and returns a rotated version of the same ring. This procedure should take  $\Theta(1)$  time, and not create any new cons cells.

```
A left-rotated version of the ring above:

(define (rotate-left ring)

(cdr ring))
```

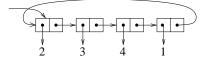

3. Write a procedure ring-length which returns the length (number of elements) in a ring

4. Write a procedure rotate-right that rotates a ring to the right. Unlike rotate-left, rotate-right takes  $\Theta(n)$  operations, though it still should not create any new cons cells.

## Ring Buffer

Using the ring procedures defined previously, design an ADT for a queue of fixed maximum capacity. It should have a constructor (make-rb n), which creates a ring of n elements. (rb-enqueue! x) should add x to the queue, and (rb-dequeue!) should return the next element from the queue. Each enqueue or dequeue operation should take constant time, and not create any new cons cells. The queue may contain at most n elements at any one time. Adding more than n elements is an error.

For example:

1. Finish the definition of make-rb:

The definitions of ring selectors are as follows. Note that these are intended to be used only inside ring-enqueue! and ring-dequeue!, and they return pairs that contain the relevent data elements, rather than the actual values themselves.

```
(define (rb-capacity-pair rb)
  (cdr rb))
```

```
(define (rb-number-filled-pair rb)
     (cddr rb))
  (define (rb-next-read-pair rb)
    (cdddr rb))
  (define (rb-next-fill-pair rb)
     (cddddr rb))
  (define (rb-empty? rb)
     (if (not (ring-buffer? rb))
         (error "not a ring buffer")
         (= (car (rb-number-filled-pair rb)) 0)))
  (define (rb-full? rb)
     (if (not (ring-buffer? rb))
         (error "not a ring buffer")
         (= (car (rb-number-filled-pair rb))
            (car (rb-capacity-pair rb)))))
2. Complete rb-enqueue!.
  (define (rb-enqueue! rb e)
     (cond ((not (ring-buffer? rb))
           (error "not a ring buffer"))
           ((rb-full? rb)
            (error "too many elements"))
           (else (set-car! (car (rb-next-fill-pair rb)) e)
                 (set-car! (rb-next-fill-pair rb)
                           (rotate-left
                            (car (rb-next-fill-pair rb))))
                 (set-car! (rb-number-filled-pair rb)
                           (+ 1 (car (rb-number-filled-pair rb)))))))
3. Complete rb-dequeue!.
  (define (rb-dequeue! rb)
     (cond ((not (ring-buffer? rb))
            (error "not a ring buffer"))
           ((rb-empty? rb)
            (error "buffer empty"))
           (else
            (let ((val (caar (rb-next-read-pair rb))))
              (set-car! (car (rb-next-read-pair rb)) 'empty)
              (set-car! (rb-next-read-pair rb)
                        (rotate-left
                         (car (rb-next-read-pair rb))))
              (set-car! (rb-number-filled-pair rb)
```

```
(- (car (rb-number-filled-pair rb)) 1))
val))))
```